## <span id="page-0-2"></span>**1 FishMet**

FishMet — A simulation model of fish feeding and appetite

## **Synopsis**

fishmet.exe [*OPTIONS*]

## **DESCRIPTION**

FishMet, is a mechanistic, process-based agent-based simulation model of feeding, appetite and growth in fish. It has been engineered from the start to provide extensibility, interoperability and a plugin-like application within a larger digital twin system. FishMet is a discrete time model running over numerous time steps with the resolution of 1 s. The model works at the fine-grained level of individual feed items and individual fish decisions. This will potentially allow for complex simulations with variable feed, complex schedules and stochastic environment.

For more details of the model, see the FishMet model User Manual.

## **OPTIONS**

-h, --help, /h or /help

print brief help

-g, --force-gui, -gui, /gui force the model to start in the GUI mode.

### -run, --run-model, /run

force run model at startup with the default parameters from the configuration file and then exit.

### -q, --quiet, /q, /quiet

"quiet mode" with minimum output.

## -b, --batch, /b, /batch

"batch mode" with no screen output, useful for running script. Note that GUI is always disabled in the batch mode.

## **ENVIRONMENT VARIABLES**

Some global aspects of the program can also be controlled via the system environment variables.

### **FFA\_MODEL\_PARAMETER\_FILE**

<span id="page-0-1"></span>Defines the name of the file that keeps [global model parameters.](#page-3-0) If this environment variable is not set, the default name parameters.cfg is used.

### **FFA\_MODEL\_GUI**

if set to 1 or yes or true will force the model to start in the GUI mode.

### **FFA\_MODEL\_OUTPUT\_DEST**

<span id="page-0-0"></span>sets the output destination as [output\\_dest](#page-1-0) parameter in the model configuration file. The value set by the environment variable takes priority over the configuration file. Note that the outout destination can also be set using the [output\\_dest](#page-1-0) parameter in the configuration file, but this environment variable takes priority.

### **FFA\_MODEL\_OUTPUT\_TAG**

sets the model tag that is added to all automatically generated files.

#### <span id="page-1-1"></span>**FFA\_MODEL\_OUTPUT\_TAG\_CONFIG\_REV**

causes to determine the model tag that is added to all automatically generated file names from the configuration\_version parameter in the main parameter configuration file. See [configuration\\_version](#page-2-0) parameter.

#### **GUI\_PLOT\_AREA\_WIDTH**

sets the width of the graphical plotting area. The default value is 110. But if you have a very big computer screen, this may be increased.

## **CONFIGURATION FILE**

The configuration file is a text file with various model options that are set as option\_name = value format. Any line starting from # is a comment and is ignored. This file is mandatory, the model program will not work without it.

The standard name of the configuration file is parameters.cfg

#### **Program options**

#### **interface\_graphical**

default program interface type, graphical  $true$  or command line false.

#### **output\_dest**

Output destination (usually directory): all plot and output data files will be saved there. The default value is if this variable is absent or directory is not writeable is the current directory. This parameter affects the program behaviour only in the command line user interface and not in the graphical user interface. Note that fish object data save fish\_object\_data is saved exactly into the fish\_object\_file because this is non-human readable internal binary data not intended as the model output. The destination can refer to destination directory or output file name prefix. In the former case it should terminate with the operating system specific directory delimiter (e.g. / on GNU/Linux or \ on Microsoft Windows). If the value of output\_dest does not terminate this way, it will refer to the file prefix. It is important that the output destination can also be set with the [FFA\\_MODEL\\_OUTPUT\\_DEST](#page-0-0) environment variable, which takes priority over this configuration file parameter. The following outputs are saved to the output\_dest:

- <span id="page-1-0"></span>• output plots produced by save command;
- output arrays by save model\_output;
- rate arrays by save rate\_output;
- output statistics by output stats and append stats.

#### **time\_plots\_unit\_scale**

Scale units for the time-based plots 1=sec, 2=min, 3=hours.

### **rate\_unit\_scale**

Default time unit scale for calculating rates. Rate unit is set as digit:  $1=s-1$ ,  $2=min-1$ ,  $3=h-1$ .

#### **plot\_scale\_relative**

define whether to use the raw absolute or relative for some of the time-based plots, e.g. stomach and midgut mass dynamics. true means relative scales, i.e. stomach or midgut food mass plot displays filling relative to the total capacity, false means that absolute food mass is used.

### **rate\_interval**

default discretization interval in minutes that is used to calculate rate, e.g. this interval is used to plot the ingestion rate

### **gui\_plot\_window\_page\_size**

default page size (height, width) for the GUI plot window in pixels.

### **gui\_plot\_area\_width**

default width of the plot output area in pixels.

### <span id="page-2-7"></span>**gui\_plot\_area\_aspect**

default aspect ratio (height/width) of the plot output area.

#### **configuration\_version**

defines the configuration version tag that is added to all automatically generated output files. The tag should be defined using Subversion "\$Revision: 1234 \$" keyword. It is then parsed to exclude everything except the revision number, adding "conf\_r" prefix. (so configuration\_version = "\$Revision:  $1234$  \$" translates to "conf\_r1234". Note that this behaviour is enabled if the environment variable FFA\_MODEL\_OUTPUT\_TAG\_CONFIG\_REV is set to any value and disabled otherwise.

### **food\_provision\_file\_name**

This variable defines the file name that contains the food provision scheduling. This file should be in CSV format or a single-column plain text. In a multi-column CSV file, the last column is assumed to contain the feed scheduling. Scheduling is encoded by **zero** and **non-zero** values by minute (or by second if [food\\_provisioning\\_file\\_by\\_s](#page-2-1) is set to TRUE). Here any non-zero value means that food is provided during the respective minute interval, zero means that food is not provided. The file is intended to describe the temporal pattern for 24 h, any longer sequence is discarded. All missing values used for filling the remaining minutes to complete the 24 h are zeroes, i.e. food not provided. The pattern is then propagated for all 24 h periods if [food\\_provision\\_file\\_repeat](#page-2-2) is TRUE or applied once if [food\\_provision\\_file\\_repeat](#page-2-2) is FALSE. Note that the file takes priority over the food ononing pattern defined in [food\\_provision\\_pattern.](#page-5-0) **Example:** food provision file name =  $"$ ../file name.csv"

### **food\_provision\_file\_repeat**

<span id="page-2-3"></span>A logical flag that defines if the feed scheduling pattern defined by the food provision file name file will propagate to all 24 h periods or applied just once to the first such period. The default value is TRUE.

<span id="page-2-2"></span>Example: food\_provision\_file\_repeat = TRUE

### **food\_provisioning\_file\_by\_s**

Global logical flag that defines if the feed scheduling pattern defined by the [food\\_provision\\_file\\_name](#page-2-3) file represents the data for each time step (s) (if TRUE) or by minute (FALSE). The default value is FALSE i.e. data are given for each minute.

<span id="page-2-1"></span>Example: food\_provisioning\_file\_by\_s = FALSE

#### **stats\_output\_file**

The name of the CSV file to save general output statistics for specific run of the model. The default name is "fishmet\_stats.csv" Example: stats\_output\_file = "data.csv".

#### **stats\_output\_long**

<span id="page-2-6"></span>This is a logical parameter that defines if the output stats are saved using the long or short format. In the first case, both the input parameters and the output stats are saved/appended into the CSV file. Note that the default value is TRUE. Example: stats\_output\_long = TRUE

#### **stats\_output\_prediction\_stamp**

This parameter define if the prediction timestamp is produced in the output stats file. This timestamp then takes the model execution timestamp and adds the time equivalent to the [run\\_model\\_hours](#page-3-1) simulation duration. The default value is FALSE. All timestamps are produced in the following format: 2023/07/21 03:09:50. **Example:** stats\_output\_prediction\_stamp = TRUE

#### **fish\_object\_file**

The name of the binary file to save the fish object data, i.e. all data for the model fish allowing to resume simulation from a specific fish state (stomach and midgut content, appetite level etc). The default file name is fishmet\_fish\_state.bin. Note that the file name must have the .bin file extension, otherwise it is not accepted. Example: fish\_object\_file = "persistent\_data\_1.bin"

#### **stomach\_emptying\_matrix**

<span id="page-2-5"></span><span id="page-2-4"></span>The name of the CSV data file that defines the stomach emptying parameter matrix, an interpolation grid matrix that defines how long does it take to process full stomach calacity of the feed until no feed remains in the stomach. The matrix defined in this file determines stomach emptying time for a range of fish body mass (columns) and ambient temperatures (rows).

<span id="page-2-0"></span>An example of the stomach emptying matrix is provided below:

<span id="page-3-8"></span>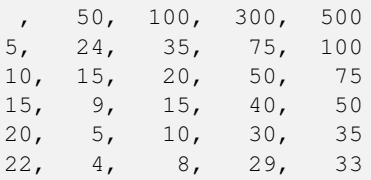

Here the rows define ambirnt temperatures (5,10,15,20,22 C) and columns refer to the fish body mass (50, 100, 300, 500 g).

#### **Model parameters**

<span id="page-3-0"></span>The parameters of the model described below can de defined in the [parameter file](#page-0-1) or set during the runtime using the command line or graphical user interface. They can also be defined in a batch script file.

#### **run\_model\_hours**

Total number of hours for which the simulation is run. It translates into the raw time steps internally as  $T = H x 3600$ , where *T* is the number of time steps, *H* is the run\_model\_hours parameter and  $3600$  is seconds per hour. **Example:** run\_model\_hours = 24.

### **daytime\_hours**

<span id="page-3-3"></span><span id="page-3-1"></span>Default daytime duration, hours. The night time duration is defined as 24-daytime\_hours. Note that feeding activity occurs only during the day time and not at night. **Example:** daytime hours = 12.

#### **day\_starts\_hour**

Default hour at which the daytime is normally started. It is also the initial offset for day at the start of the simulation. Example: day\_starts\_hour = 6.

#### **temperature**

<span id="page-3-6"></span>Ambient temperature °C. Example: temperature = 14.

#### **body\_mass**

<span id="page-3-2"></span>Fish body mass at the start of the simulation, g. **Example:** body\_mass =  $10.0$ .

#### **body\_mass\_override**

<span id="page-3-7"></span>Override body mass value from fish object file (see fish object file) with input parameter value.

#### **baseline\_activity\_day**

Baseline locomotor activity, swimming speed SL/s, during the day as defined by [daytime\\_hours](#page-3-3) parameter. + Example: baseline\_activity\_day = 2.5.

#### **baseline\_activity\_night**

Baseline locomotor activity, swimming speed, SL/s, during the day as defined by [daytime\\_hours](#page-3-3) parameter. + Example: baseline\_activity\_night =  $0.5$ .

#### **stomach\_capacity**

<span id="page-3-4"></span>fish stomach mass, max. filling capacity, g. Example:  $stomach_capacity = 5.0$ .

#### **midgut\_capacity**

<span id="page-3-5"></span>fish **midgut mass**, max. filling capacity, g. **Example:** midgut\_capacity =  $10.0$ .

#### **stomach\_midgut\_automatic**

logical flag determining, when TRUE, that [stomach\\_capacity](#page-3-4) and [midgut\\_capacity](#page-3-5) are continuously automatically recalculated based on the body mass [body\\_mass.](#page-3-2) Note that this can override any fixed parameter values set by the parameter values [stomach\\_capacity](#page-3-4) and [midgut\\_capacity.](#page-3-5)

Example: stomach\_midgut\_automatic = True

#### **absorption\_ratio**

Absorption ratio in the midgut, relative to the initial mass of food. **Example:** absorption ratio = 0.7.

#### <span id="page-4-6"></span>**ingestion\_delay**

Delay after ingestion, min. Water uptake occurs during the delay. **Example:** ingestion\_delay =  $30$ .

#### **water\_uptake**

Proportion of water uptake, relative to the initial food item mass. **Example:** water uptake =  $0.20$ .

#### **water\_uptake\_a**

Water uptake pattern over time is defined by the logistic equation  $\frac{c}{1+ae^{-r^2t}}$ , where *c* is the upper limit of the mass, *a* and *r* are logistic parameters and *e* is natural logarithm base. The *a* and *r* parameters of the equation refer to the water\_uptake\_a and water\_uptake\_r parameters. See also [water\\_uptake\\_r.](#page-4-0) Example: water\_uptake\_a = 200.0.

#### **water\_uptake\_r**

<span id="page-4-1"></span>Water uptake pattern over time is defined by the logistic equation  $\frac{c}{1 + ae^{-r^2t}}$ , where *c* is the upper limit of the mass, *a* and *r* are logistic parameters and *%e* is natural logarithm base. The *a* and *r* parameters of the equation refer to the water\_uptake\_a and water\_uptake\_r parameters. See also [water\\_uptake\\_a.](#page-4-1) Example: water\_uptake\_r = 0.01.

### **digestion\_delay**

<span id="page-4-0"></span>Delay of digestion, min. This refers to the time interval from the moment the food item gets into the mid-gut until absorption of the food starts. **Example:** digestion delay = 20.

## **midgut\_maxdur**

The maximum duration a food item can be processed in the fish midgut, min. If it stays in the mid-gut for any longer time, it is evacuated. Example:  $mid$  midqut  $maxdur = 180$ .

#### **transport\_pattern\_t**

Grid array defining the food transport pattern in the stomach. This array defines the time grid for interpolation. Note that normally it takes several hours until the food item fully disappears from stomach (gastric emptying time). This parameter can be set either in hours (small numbers) or in raw seconds (large numbers) and the correct time unit is normally autodetected by the program. See also [transport\\_pattern\\_r.](#page-4-2)

<span id="page-4-3"></span>**Example (s):** transport\_pattern\_t =  $0$  3000 15000 21600 **Example (hours):** transport\_pattern\_t =  $0, 0.8, 4, 6$ 

#### **transport\_pattern\_r**

Grid array defining the food transport pattern in the stomach. This array defines the proportion of food mass left in stomach at each level of transport\_pattern\_t array. See also [transport\\_pattern\\_t.](#page-4-3) **Example:** transport\_pattern\_r =  $1.0$  0.6 0.01 0.0.

#### **appetite\_night**

<span id="page-4-2"></span>Fish appetite at night. This value is normally low because the fish do not feed at night. If the value is absent or negative, fish appetite does not reduce at night.

**Example:** appetite\_night =  $0.1$ 

### **appetite\_factor\_a**

<span id="page-4-5"></span>Appetite factor is defined by the logistic equation:  $\frac{c}{1 + ae^{-r^2t}}$ . This parameter refers to *a*. See also [appetite\\_factor\\_r.](#page-4-4) **Example:** appetite\_factor\_a =  $50000.0$ .

## **appetite\_factor\_r**

Appetite factor is defined by the logistic equation:  $\frac{c}{1 + ae^{-r^2t}}$ . This parameter refers to *r*. See also [appetite\\_factor\\_a.](#page-4-5) **Example:** appetite\_factor\_ $r = 20.0$ .

## **appetite\_threshold\_stomach**

<span id="page-4-4"></span>Protective appetite threshold for stomach: this is the maximum value of the stomach appetite signam when the overall fish appetite level depends only on stomach filling. Setting a sufficiently low value provides a way to protect stomach from overfilling.

Example: appetite\_threshold\_stomach = 0.2

#### **appetite\_energy\_rate**

Logistic appetite parameter describing defining the energy appetite component dependence on the energy budget. **Example:** appetite\_energy\_rate =  $40.0$ 

#### <span id="page-5-4"></span>**appetite\_energy\_shift**

Logistic appetite parameter describing defining the energy appetite component dependence on the energy budget. **Example:** appetite\_energy\_shift =  $0.2$ 

### **activity\_appetite\_factor**

Activity appetite factor determining how fish locomotor activity increases with increasing appetite. **Example:** activity appetite factor =  $0.5$ 

### **midgut\_michaelis\_r\_max**

Michaelis-Meneten food absorption parameter in midgut, r\_max, relative to the mass of the food item. Rate is per second, the basic discrete step of the model. E.g. 0.8 means that 80% of the food item mass can be absorbed at maximum. See also [midgut\\_michaelis\\_k.](#page-5-1) Example: midgut\_michaelis\_r\_max = 0.9.

#### **midgut\_michaelis\_k**

<span id="page-5-2"></span><span id="page-5-1"></span>Michaelis-Meneten food absorption parameter in midgut, K<sub>M</sub>, relative to the total midgut capacity (e.g. 0.25 means a quarter of the total midgut mass). See also [midgut\\_michaelis\\_k.](#page-5-2) **Example:** midqut\_michaelis\_k =  $0.25$ .

#### **smr\_oxygen\_temp**

Interpolation X axis grid defining the SMR function on the temperature ºC.

#### **smr\_oxygen\_o2**

Interpolation grid Y axis defining the SMR function on the temperature. SMR unit is *mg O*<sub>2</sub> *kg*<sup>−1</sup> *h*<sup>−1</sup>.

#### **food\_item\_mass**

Basic dry mass of one food item (g). **Example:** food\_item\_mass =  $0.25$ .

### **feed\_gross\_energy**

Gross energy content of the feed, MJ/kg  $(= kJ/g)$  Example: feed gross energy = 23.0.

#### **food\_input\_rate**

Rate of food item input, per min. Example:  $food\_input\_rate = 6.0$ .

#### **food\_provision\_pattern**

Food provision patterning is determined by an array defining the time intervals (min) when food is provisioned and not provisioned e.g. a value of 10 230 means 10 min food is given followed by 230 min not given. Note also that any arbitrary food scheduling can be obtained by encoding periods of food provisioning and not provisioning in the [food\\_provision\\_file\\_name](#page-2-3) parameter. Example: food\_provision\_pattern = 10 230.

#### **feed\_start\_offset**

<span id="page-5-0"></span>The offset (delay, min) to start feeding at the beginning of the 24 hour period. The feeding pattern defined by [food](#page-5-0) [provision pattern](#page-5-0) starts every 24h period after this offset. For example, if the offset is set to 180 min, this means that the first feeding session defined by the food\_provision\_pattern begins 3h (180 min) after the start of the day. Example: feed\_start\_offset = 180

### **stomach\_emptying\_matrix**

The stomach emptying parameter matrix, an interpolation grid matrix that defines how long does it take to process full stomach calacity of the feed until no feed remains in the stomach. The matrix is defined [in a file set by stom](#page-2-5)[ach\\_emptying\\_matrix.](#page-2-5)

## **USER INTERFACE**

The program has two interface modes: [command line \(CMD\)](#page-5-3) and [graphical \(GUI\).](#page-8-0) Default parameters of the model and the program are obtained from the configuration file parameters.dat.

## **COMMAND LINE INTERFACE AND SCRIPTING**

<span id="page-5-3"></span>By default it starts in the command line (terminal window) interface. This can be changed by the interface graphical option in the configuration file (set to  $true$ ).

## <span id="page-6-2"></span>**Basic commands**

The command line user interface involves typing commands in the program shell. Alternatively, a set of commands can be provided in a batch script file.

## **help**

Get brief help on the commands. Several subcommands can be used: parameters, plot.

## **run**

Run the model with the default parameters. Alternative alias: start.

## **reset**

Reset all model parameters to the default values from the configuration file. Alternative alias: restart.

### **quit**

exit the program.

## **set**

Set any model parameter defined in [Model parameters.](#page-3-0) Example: set run\_model\_hours=24. Another use of the set command is to define the output format for saving plots (see [save](#page-7-0) command): set format or set save\_format, then define one of the possible output formats: PDF, PNG, SVG, BMP, GIF, EPS, WMF, CGM. This command is also used to define rate interval: set rate\_interval as well as to define [override flags.](#page-7-1)

### **plot**

<span id="page-6-1"></span>Produce parameter plots or model output plots. To save a plot to a disk file, use the related [save](#page-7-0) command. Rate plots can have different rate interval using set rate\_interval command. Example: plot stomach\_transport. Subcommands:

- stomach\_transport Stomach transport curve;
- absorption\_mm Michaelis-Menten absorption;
- appetite\_factor Appetite factor;
- smr function SMR pattern function;
- total ingested Cumulative N food ingested;
- mass\_ingested Food mass ingested, g;
- ingestion\_rate Food ingestion rate;
- absorption rate Absorption rate;
- not\_ingested Cumulative N food not ingested;
- encountered Cumulative N food encountered;
- appetite Overall appetite level;
- total stomach Total mass of food in stomach;
- total\_midgut Total mass of food in midgut;
- absorption Total cumulative absorption;
- energy\_balance Energy balance, kJ;
- body\_mass Body mass, g;
- growth rate Growth rate, g/min;
- sgr Specific growth rate, g/min;
- activity Locomotor activity, SL/s;
- <span id="page-6-0"></span>• evacuation - Cumulative evacuation.

### **save**

Save a [plot](#page-6-0) defined as in the plot subcommand. This command also requires two additional parameters: plot type as in plot and the file name. Example: save stomach\_transport plot\_01.pdf. Another use of this command is for saving model output data (CSV formatted table):

- <span id="page-7-5"></span>• model\_output, output\_arrays or output\_data - model output arrays;
- rate\_output, output\_rate, rate\_data model rate data (using default rate interval, see set rate\_interval [command](#page-6-1) to change it).
- <span id="page-7-0"></span>• fish\_object\_data or fish - save full fish object data allowing to resume simulation using the [load](#page-7-2) command. Note that the file name for the fish object is defined by [fish\\_object\\_file.](#page-2-4)

### **load**

<span id="page-7-2"></span>• fish object data or fish - load full fish object data allowing to resume simulation. Note that the file name for the fish object is defined by [fish\\_object\\_file.](#page-2-4)

#### **show**

This command is used to print specific model parameters.

- show params or params: print all parameters of the model;
- show stomach\_transport with optional raw or adjust: show stomach transport unadjusted or adjusted to temperatrure and fish mass;
- show stomach\_emptying: display the current stomach emptying matrix as obtained from the [stomach\\_emptying\\_matrix;](#page-2-5)
- show version: print the program version;
- show timesteps: print the total number of timesteps;
- show stomach\_transport raw, show stomach\_transport adjust: display the unadjusted and adjusted stomach transport grid arrays: [transport\\_pattern\\_t](#page-4-3) and [transport\\_pattern\\_r;](#page-4-2)
- show save\_format or show format: print the graphic output format (PDF, PNG, SVG, BMP, GIF, EPS, WMF, CGM, CSV).
- show plot\_scale\_relative: print if the time plots show raw data or relative values (e.g. stomach filling relative to the total stomach capacity).
- show statistics or show stats: show general model output statistics.

#### **adjust stomach\_transport**

Adjust the stomach transport parameter arrays for the [body\\_mass](#page-3-2) and ambient [temperature.](#page-3-6) See also [stomach emptying](#page-2-5) [matrix.](#page-2-5)

#### **output statistics**

Initiate output of the general model statistics into stats output file csv output data file. Note that this results in writing the column headers and the first row of the data. All subsequent data output should use the [append statistics](#page-7-3) command. Warning: The output command will overwrite any existing CSV file, be careful!.

#### **append statistics**

<span id="page-7-4"></span><span id="page-7-3"></span>Append general statistics data for the current run of the model. Note that the first output should use the [output statistics](#page-7-4) command.

#### **shell**

Execute some operating system specific command. This command can be useful, for example, for checking files from within the model program, moving files, deleting temporary files etc. Example: shell dir /w (this will show all files in the working directory on Windows without size, timestamp and other details).

### <span id="page-7-1"></span>Override flags:

The [load](#page-7-2) command that loads the fish object data to resume simulation works such that when the simulation is resumed, fish parameters (e.g. [body\\_mass\)](#page-3-2) are obtained from the fish object data (see [fish\\_object\\_file\)](#page-2-4) rather than the model parameters, either defined in the parameter file or [set](#page-6-1) command. This ensures smooth continuous simulation over many "resumes." However, there is a method to override the fish object data parameters with those explicitly defined by [set](#page-6-1) or parameter file. It is done by setting the [body\\_mass\\_override](#page-3-7) flag to TRUE with [set](#page-6-1) command.

Example: "set body\_mass\_override = True": the value of the body\_mass will be obtained from input parameter rather than fish object file.

### **Scripting**

Many model runs can be performed by a script that contains a sequence of commands. Any line starting with # is considered a comment and is ignored.

Here is an example of a script:

```
set run model hours = 100
\# ---set food item mass=0.05
set food_input_rate=30
run
save ingested zz_ingested_005.pdf
save appetite zz_appetite_005.pdf
save output_data zz_ingested_005.csv
# ---set food_item_mass=0.1
set food_input_rate=15
run
save ingested zz_ingested_010.pdf
```
save appetite zz\_appetite\_010.pdf save output\_data zz\_ingested\_010.cs

To run the script issue this command on the terminal:

fishmet.exe < script\_file.cmd

## **GRAPHICAL USER INTERFACE**

<span id="page-8-0"></span>The graphical interface uses the menus and buttons to control the program.

To start the mode in the GUI mode, use this commend: fishmet.exe -gui

## **Note**

```
There is a Windows VBS script fishmet. vbs to force the model in the GUI mode suppressing the terminal window com-
pletely.
```
## **EXIT STATUS**

### 0

Success

#### 1

Failure or error

## **BUGS**

Todo

## **AUTHOR**

Sergey Budaev [<sergey.budaev@uib.no>](mailto:sergey.budaev@uib.no)

## **RESOURCES**

Main web site: <http://fishmet.uib.no/>

## **COPYING**

Todo

## **2 Index**

\_ --batch, [1](#page-0-2) --gui, [1](#page-0-2) --help, [1](#page-0-2) --quiet, [1](#page-0-2) --run-model, [1](#page-0-2) -b, [1](#page-0-2) -g, [1](#page-0-2) -h, [1](#page-0-2) -q, [1](#page-0-2)

## A

absorption\_ratio, [4](#page-3-8) activity\_appetite\_factor, [6](#page-5-4) adjust, [8](#page-7-5) append statistics, [8](#page-7-5) appetite\_energy\_rate, [5](#page-4-6) appetite\_energy\_shift, [6](#page-5-4) appetite\_factor\_a, [5](#page-4-6) appetite\_factor\_r, [5](#page-4-6) appetite\_night, [5](#page-4-6) appetite\_threshold\_stomach, [5](#page-4-6)

## B

baseline\_activity\_day, [4](#page-3-8) baseline\_activity\_night, [4](#page-3-8) batch mode, [1](#page-0-2) body\_mass, [4](#page-3-8) body\_mass\_override, [4](#page-3-8)

## $\mathbf C$

command adjust, [8](#page-7-5) help, [7](#page-6-2) load, [8](#page-7-5) plot, [7](#page-6-2) quit, [7](#page-6-2) reset, [7](#page-6-2) restart, [7](#page-6-2) run, [7](#page-6-2) save, [8](#page-7-5) set, [7](#page-6-2) shell, [8](#page-7-5) show, [8](#page-7-5) start, [7](#page-6-2) command line options --batch, [1](#page-0-2) --gui, [1](#page-0-2) --help, [1](#page-0-2) --quiet, [1](#page-0-2) --run-model, [1](#page-0-2) -b, [1](#page-0-2) -g, [1](#page-0-2)

## D

day\_starts\_hour, [4](#page-3-8) daytime\_hours, [4](#page-3-8) destination output, [1](#page-0-2) , [2](#page-1-1) digestion\_delay, [5](#page-4-6)

## E

environment variables FFA\_MODEL\_GUI, [1](#page-0-2) FFA\_MODEL\_OUTPUT\_DEST, [1](#page-0-2) FFA\_MODEL\_OUTPUT\_TAG, [1](#page-0-2) FFA\_MODEL\_OUTPUT\_TAG\_CONFIG\_REV, [2](#page-1-1) FFA\_MODEL\_PARAMETER\_FILE, [1](#page-0-2) GUI\_PLOT\_AREA\_WIDTH, [2](#page-1-1)

## F

feed\_gross\_energy, [6](#page-5-4) feed\_start\_offset, [6](#page-5-4) FFA\_MODEL\_GUI, [1](#page-0-2) FFA\_MODEL\_OUTPUT\_DEST, [1](#page-0-2) FFA\_MODEL\_OUTPUT\_TAG, [1](#page-0-2) FFA\_MODEL\_OUTPUT\_TAG\_CONFIG\_REV, [2](#page-1-1) FFA\_MODEL\_PARAMETER\_FILE, [1](#page-0-2) fish object, [8](#page-7-5) restart simulation, [3](#page-2-7) , [8](#page-7-5) fish\_object\_file, [3](#page-2-7) food\_input\_rate, [6](#page-5-4) food\_item\_mass, [6](#page-5-4) food\_provision\_file\_name, [3](#page-2-7) food\_provision\_file\_repeat, [3](#page-2-7) food\_provision\_pattern, [6](#page-5-4) food\_provisioning\_file\_by\_s, [3](#page-2-7)

## G

gastric emptying, [5](#page-4-6) gui\_plot\_area\_aspect, [3](#page-2-7) GUI\_PLOT\_AREA\_WIDTH, [2](#page-1-1) gui\_plot\_area\_width, [2](#page-1-1) gui\_plot\_window\_page\_size, [2](#page-1-1)

## H

help, [7](#page-6-2)

## I

ingestion\_delay, [5](#page-4-6) interface\_graphical, [2](#page-1-1)

# L

load, [8](#page-7-5)

## M

midgut\_capacity, [4](#page-3-8) midgut\_maxdur, [5](#page-4-6) midgut\_michaelis\_k, [6](#page-5-4) midgut\_michaelis\_r\_max, [6](#page-5-4)

## O

output, [1](#page-0-2) , [2](#page-1-1) statistics, [8](#page-7-5) output\_dest, [2](#page-1-1) override flag, [8](#page-7-5)

## P

plot, [7](#page-6-2) plot\_scale\_relative, [2](#page-1-1)

## $\mathbf 0$

quiet mode, [1](#page-0-2) quit, [7](#page-6-2)

## R

rate\_interval, [2](#page-1-1) rate\_unit\_scale, [2](#page-1-1) reset, [7](#page-6-2) restart, [7](#page-6-2) restart simulation, [3](#page-2-7) , [8](#page-7-5) run, [7](#page-6-2) run\_model\_hours, [4](#page-3-8)

## S

save, [8](#page-7-5) set, [7](#page-6-2) shell, [8](#page-7-5) show, [8](#page-7-5) smr\_oxygen\_o2, [6](#page-5-4) smr\_oxygen\_temp, [6](#page-5-4) start, [7](#page-6-2) statistics, [8](#page-7-5) stats\_output\_file, [3](#page-2-7) stats\_output\_long, [3](#page-2-7) stats\_output\_prediction\_stamp, [3](#page-2-7) stomach amptying, [6](#page-5-4) stomach amptying matrix, [3](#page-2-7) stomach\_capacity, [4](#page-3-8) stomach\_emptying\_matrix, [3](#page-2-7) , [6](#page-5-4) stomach\_midgut\_automatic, [4](#page-3-8)

## T

temperature, [4](#page-3-8) time\_plots\_unit\_scale, [2](#page-1-1) timestamp, [3](#page-2-7) transport\_pattern\_r, [5](#page-4-6) transport\_pattern\_t, [5](#page-4-6)

## V

verbose mode, [1](#page-0-2)

## W

water\_uptake, [5](#page-4-6) water\_uptake\_a, [5](#page-4-6) water\_uptake\_r, [5](#page-4-6)